# **Прости заявки в SQL**

#### Упражнение 1

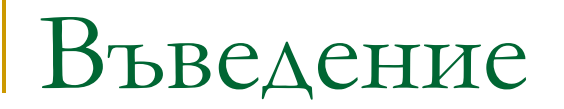

#### Нека ни е дадена релацията

Movie (title, year, length, inColor, studionName, producerC#)

- Искаме да напишем заявка, към тази релация, която извежда всички филми, произведени от 'Disney Studios' през 1990
- Езикът за създаване на заявки към релационни СУБД-та е SQL

# Езикът SQL

#### ■ SQL - Structured Query Language

#### Създават и изтриват обекти в СУБД

- Бази от данни;
- Схеми;
- Потребители;
- Таблици и др.;
- Въвеждат се, променят се и се изтриват данни;
- Извличат се данни по зададен критерии;

Structured Query Language

- SQL се базира на заявки, групирани в следните езици:
	- Data Control Language (DCL) контролира достъпа до обектите в базата от данни. Такива са таблици, изгледи, схеми и др.
	- Data Definition Language (DDL) използва се за създаване, модифициране или изтриване на обект в базата от данни
	- Data Manipulation Language (DML) използва се да извлече, обнови, вмъкне или изтрие данни.

Примерна заявка

SELECT \* FROM Movie WHERE studioName='Disney' AND year=1990

- В FROM клаузата, се изброяват релациите към, които се отнася заявката;
- В WHERE клаузата, се задават условията, които трябва да бъдат удовлетворени от кортежите на релацията, за да отговорят на заявката;
- SELECT клаузата, задава кои атрибути на кортежите удовлетворяващи условието от WHERE клаузата да бъдат изведени.

# Проекция

- Елиминира,част от атрибутите на извлечените кортежи;
	- Различни имена за атрибутите с AS
	- Aритметични оператори и константни изрази.
	- Пример:

SELECT studioName as Name, title FROM Movie

Примерни заявки

- SELECT \* FROM staff FETCH FIRST 10 ROWS ONLY;
- SELECT name, salary FROM staff;
- SELECT DISTINCT dept, job FROM staff;
- SELECT name, salary + comm AS pay FROM staff;

### Селекция

- В резултатното множество попадат само тези редове, които отговарят на зададено условие
- Пример

SELECT \* FROM Movie WHERE studioName='Disney' AND year=1990

# Оператори за сравнение

- $\blacksquare$   $\blacksquare$  = или  $\lt$
- >

 $\blacksquare$  =

- $\blacksquare$
- $\blacksquare$
- $\overline{\phantom{a}}$

Примерни заявки

- SELECT name, salary FROM staff WHERE salary > 20000;
- SELECT dept, job FROM staff WHERE dept='D11';
- SELECT name, salary + comm AS pay FROM staff WHERE comm <= 5000;

### Сравняване на низове

- Низове се сравняват, чрез:
	- С използване на операторите за сравнение;
	- На базата на шаблон с ключовата дума LIKE:
		- s LIKE p ( s низ, p –шаблон)
		- Шаблони –низове, вкоитоможедасеизползват:
			- % всякаква последователност от 0 или повече символи;
			- $\Box$  покриване на 1 произволен символ.
		- Отрицание на LIKE е NOT LIKE

Примерни заявки

- SELECT name, salary FROM staff WHERE name LIKE 'Iva%';
- SELECT dept, job FROM staff WHERE dept LIKE 'D1 ';
- SELECT name, salary + comm AS pay FROM staff WHERE deptno NOT LIKE 'D

Оператори за сравнение IN и BETWEEN

- SELECT salary FROM employee WHERE lastname IN (SELECT lastname FROM employee WHERE firstname LIKE 'I%')
- SELECT lastname FROM employee WHERE salary BETWEEN 20000 AND 30000

# Дати и време

- DATE дата
- **TIMESTAMP** –дата и време;
- **SELECT lastname** 
	- FROM employee
	- WHERE hiredate > '2000-01-01'

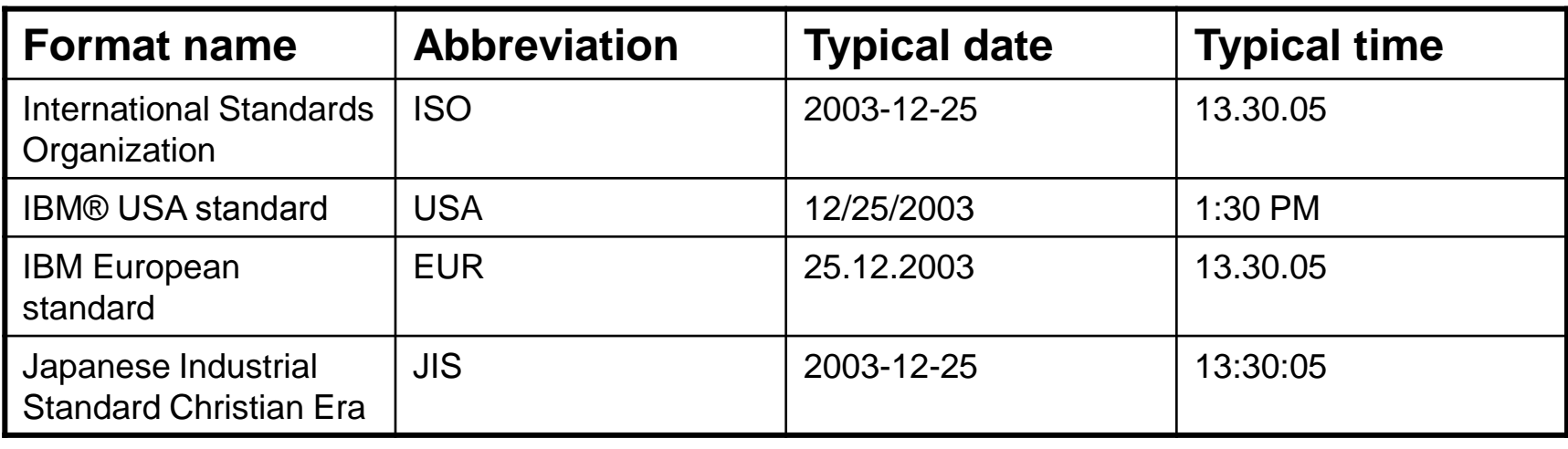

## NULL стойности

- **NULL за стойност на атрибутите, когато:** 
	- Не знаем каква трябва да е стойността;
	- Няма смислена стойност, която да зададем;
	- Може изрично да се задава атрибутите да не могат да приемат NULL стойност;
- **NULL стойностите не удовлетворяват** никое условие освен: IS NULL

## NULL стойности

- Резултат от сравнение:
	- **Q** TRUE или FALSE;
	- Върху стойности с NULL UNKNOWN;
	- В карйния резултат, попадат само тези кортежи за които резултата е TRUE

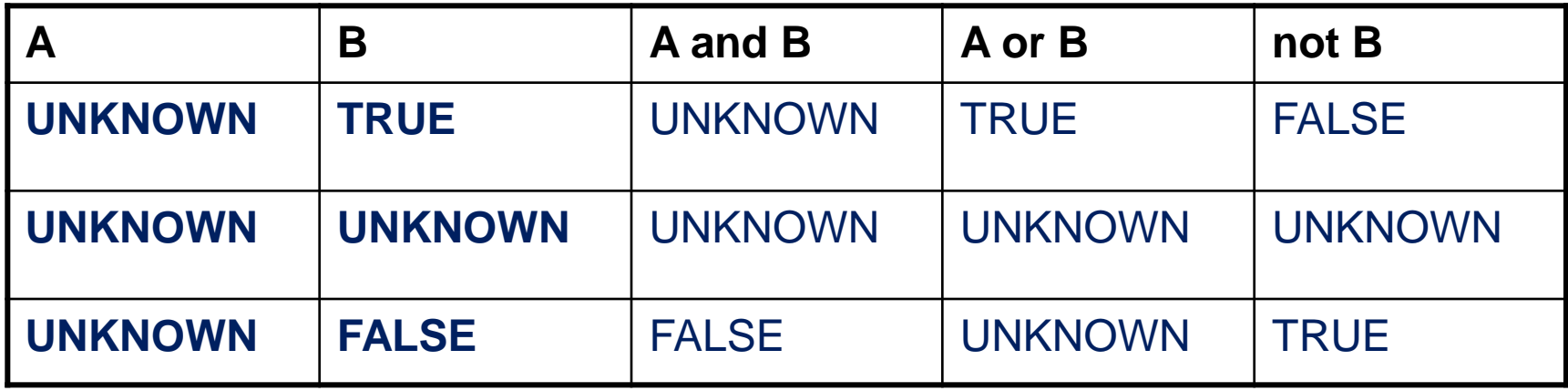

## Подреждане на резултата

- Резултатът от изпълнението на дадена заявка, може да бъде нареден. В SQL това се указва, чрез клаузата ORDER BY.
- ORDER BY <list of attributes> ASC | DESC

SELECT \* FROM Movie WHERE studioName = 'Disney' AND year = 1990 ORDER BY length ASC, title DESC

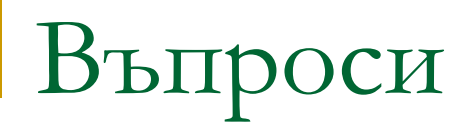

# Край